## BELLA+CANVAS. LOS ANGELES

## MEASUREMENT SPECIFICATION REPORT

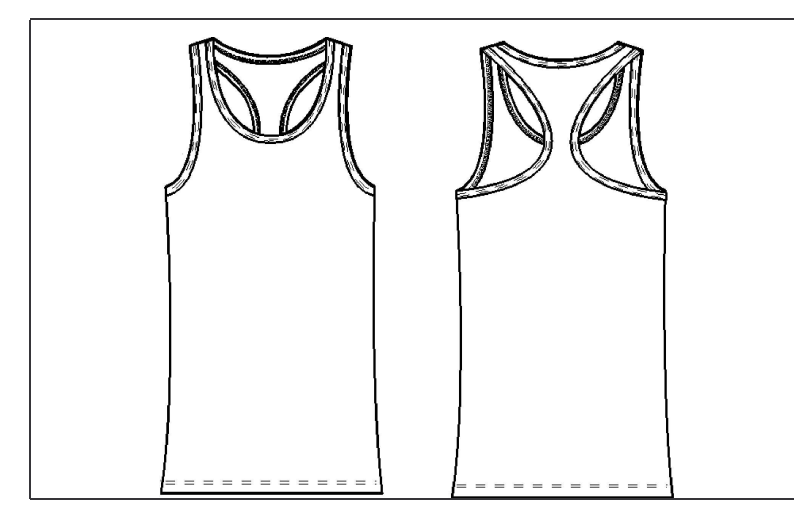

STYLE #4070 2X1 RIB RACERBACK LONGER LENGTH TANK TOP

**FABRICATION** 100% Combed and Ring-Spun Cotton 90% Combed and Ring-Spun Cotton, 10% Polyester

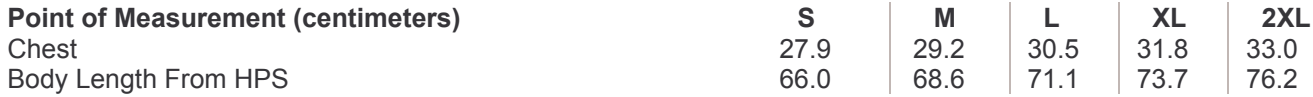

Disclaimer: Please note that the above sizing chart is subject to change. For more detailed information, please contact a Bella + Canvas Customer Service Representative.